## Државно такмичење из програмирања

## Београд – 20. април 2013 .

## II категорија (7. и 8. разред)

1. На већини данашњих мобилних телефона аларм може бити подешен тако да се оглашава на два начина: звони сваког дана у исто време или звони у одређено време одређеног дана. Могуће је подесити неколико аларма на мобилном телефону. Напишите програм TELEFON који за задато текуће време на основу задате информацију о сатници аларма исписује када ће се аларм следећи пут огласити звоном.

Улазни подаци. Стандардни улаз садржи садржи неколико линија. У првој линији стандардног улаза задата су три цела броја која описују текуће време: редни број дана у недељи (од 1 до 7), час и минут. У другој линији улаза задат је број аларма, цео број N (0<N <=100). У следећих N линија налазе се информације о подешавању ових N аларма. Опис сваког аларма састоји се од три броја: редни број дана у недељи (од 1 до 7 за дане редом понедељак,..., недеља и 0 ако аларм треба да звони сваког дана), часови (од 0 дo 23), минути (од 0 до 59). Излазни подаци. Стандардни излаз треба да садржи једну линију и три броја раздвојена размаком који редом представљају редни број дана у недељи, час и минут следећег оглашавања аларма звоном.

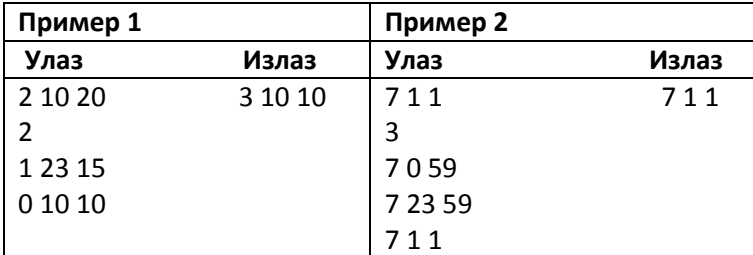

2. На располагању нам је вага са два таса за мерење масе и тегови чије су масе 1, 3, 9, 27, ..., 3<sup>n-1</sup> kg (по један примерак сваког таквог тега). На левом тасу налази се предмет масе m kg. Напишите програм VAGA који ће расподелити тегове на оба таса тако да вага буде у равнотежи. Није потребно да користите све тегове. **Улазни подаци.** Стандардни улаз садржи садржи једну линију са два цела броја n (1 ≤ n ≤ 11) и m (1 ≤ m ≤3<sup>n-1</sup>) Излазни подаци. Стандардни излаз треба да садржи две линије. Ваш програм треба да испише у првом реду стандардног излаза најпре број m, а потом масе тегова са левог таса уравнотежене ваге у растућем редоследу. У другом реду потребно је исписати масе тегова са десног таса, такође у растућем редоследу. Пример

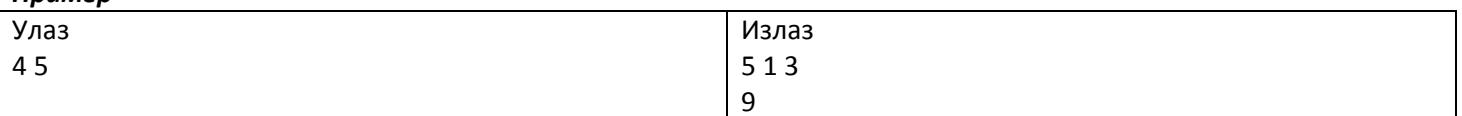

**3.** Васа и Петар су играли игру померања пешака на квадратној табли подељеној на n<sup>2</sup> поља. Поља су по врстама нумерисана бројевима од 1 до n $^2$  (сл. 1). Поља могу бити бела и црна, али за разлику од шаха, црна поља су произвољно распоређена.

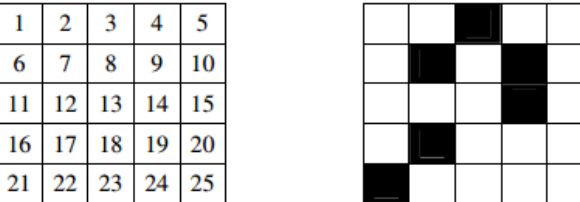

Пешак се креће само по белим пољима, при чему може са текућег поља да се помери у једном потезу на друго пољe само ако се та два поља налазе на истој хоризонталној или вертикалној линији и између њих не постоје црна поља. На пример, на слици 2 са поља 13 може да се у једном потезу оде на поља 8, 11, 12, 18, 23. Написати програм KORACI који за задату величину и боје табле исписује минимални број потеза да се пешак помери са једног задатог поља на друго задато поље.

Улазни подаци. Стандардни улаз садржи садржи две линије. У првој линији су дата три цела броја N (0 < N <100), X, Y, који представљају број врста квадратне табле и нумерацију почетног поља са ког креће пешак и нумерацију крајњег поља померања пешака. У другој линији задат је број црних поља B и нумерација црних поља.

Излазни подаци. Стандардни излаз треба да садржи једну линију. Ваш програм треба да испише минималан број потеза да пешак стигне са поља X на поље Y придржавајући се правила игре. Ако није могуће да пешак стигне са поља X на поље Y, исписати –1.

## Пример

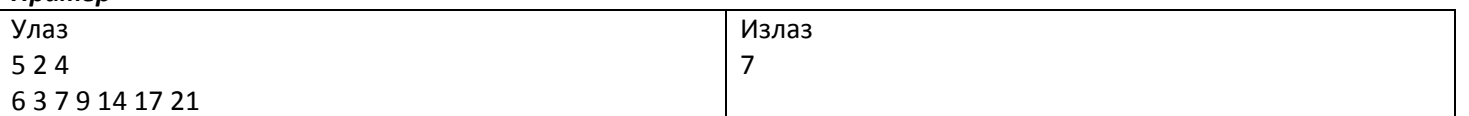

```
Решење: 
1. 
#include <iostream> 
using namespace std; 
int convert_time(int d,int h,int m) 
{ 
 return ((d-1)*24*60+h*60+m); 
} 
int main() 
{ 
 int n,cl_time,current_time,current_day,time,d,h,m,i; 
 cin>>d>>h>>m; 
current_day=d;
current_time=convert_time(d,h,m);
 cl_time=100000000; 
 cin>>n; 
for(i=1;i<=n;i++) { 
  cin>>d>>h>>m; 
  if(d==0) 
  { 
   time=convert_time(current_day,h,m); 
   if (current_time>time) time=time+24*60;
    if ((time-current_time)<(cl_time-current_time)) 
     cl_time=time; 
  } 
  else 
  { 
   time=convert_time(d,h,m); 
    if(current_time>time)time=time+24*7*60; 
    if ((time-current_time)<(cl_time-current_time)) 
     cl_time=time; 
  } 
 } 
 d=(cl_time/(24*60))%7+1; 
 h=(cl_time%(24*60))/60; 
 m=cl_time%60; 
 cout<<d<<' '<<h<<' '<<m<<endl; 
 return 0; 
} 
2. 
#include <iostream> 
using namespace std; 
int main() 
{ 
   long n, i=0, d[11]; 
   long m, x; 
   cin>>n>>m; 
   x=m; 
   while (x>0) 
   { 
       d[i]=x%3; if (d[i]==2)d[i]=-1;
```

```
 x=(x-d[i])/3; i++; 
   } 
  cout<<m;
   x=1; 
   for (int i=0;i<n;i++) 
   { 
       if (d[i]==-1)cout<<" "<<x; 
      x^* = 3; } 
   cout<<endl; 
   x=1; 
   for (int i=0;i<n;i++) 
   { 
       if (d[i]==1) 
        if (i<n-1)cout<<x<<" ";
         else cout<<x; 
       x*=3; 
   } 
   cout<<endl; 
   return 0; 
} 
3. 
#include <cstdio> 
#include <queue> 
using namespace std; 
int a[10000]; 
int d[10000]; 
int n; 
queue<int> q;
int getRow(int z) 
{ return 1+(z-1)/n; } 
int main() 
{ int x,y,b; 
  scanf("%d%d%d",&n,&x,&y); 
  scanf("%d",&b); 
 for(int i=1; i<=b; i++)
  { int z; 
   scanf("%d",&z); 
  a[z] = 1; } 
  for(int i=1; i<=n*n; i++) 
  d[i] = -1;d[x] = 0; q.push(x);
```

```
 while(!q.empty()) 
 \{ int z = q.front();
   q.pop(); 
   int p; 
  p = z-1; while(getRow(p)==getRow(z) && a[p]==0) 
  \{ \text{ if } (d[p]=-1) \{ d[p]=d[z]+1; q.push(p); \} \} p--; 
   } 
  p = z + 1;
   while(getRow(p)==getRow(z) && a[p]==0) 
  {if(d[p]=-1) { d[p]=d[z]+1; q.push(p); } p++; 
   } 
  p = z-n; while(p>=0 && a[p]==0) 
  \{if(d[p]=-1) \{ d[p]=d[z]+1; q.push(p); \}p = p-n; } 
  p = z+n; while(p<=n*n && a[p]==0) 
  {if(d[p]=-1) { d[p]=d[z]+1; q.push(p); }p = p+n; } 
  } 
  printf("%d\n",d[y]); 
  return 0; 
}
```